# **La gestion**sous Excel & VBA Chelali **Herbadji**

CD-ROM inclus avec exercices corrigés et feuilles de calculs prêtes à l'emploi

 $\circ$ 

**Techniques** quantitatives de gestion

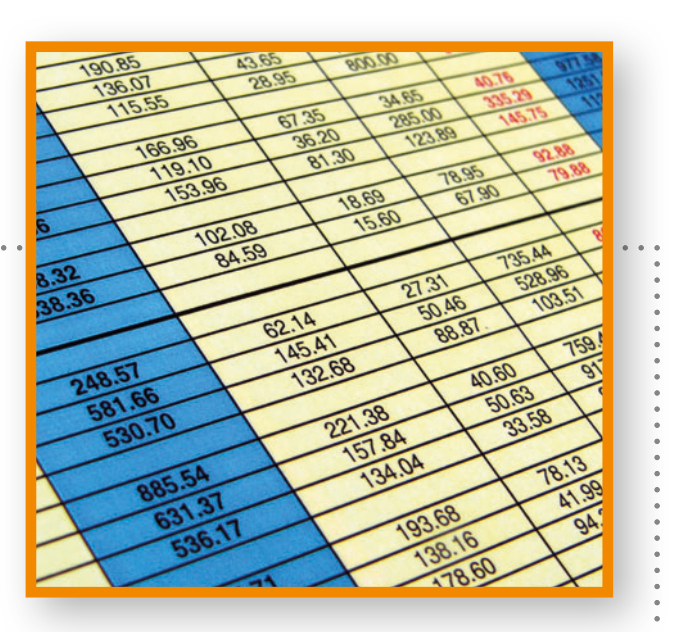

© Groupe Eyrolles, 2012 ISBN : 978-2-212-55166-2

**EYROLLES** 

# Sommaire

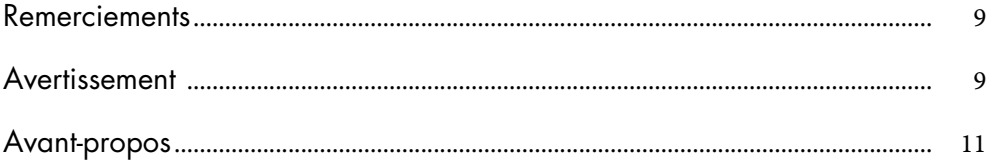

### PARTIE 1

### LES BASES DU TABLEUR SOUS EXCEL, LA LOGIQUE ALGORITHMIQUE ET LE LANGAGE DE PROGRAMMATION SOUS VBA

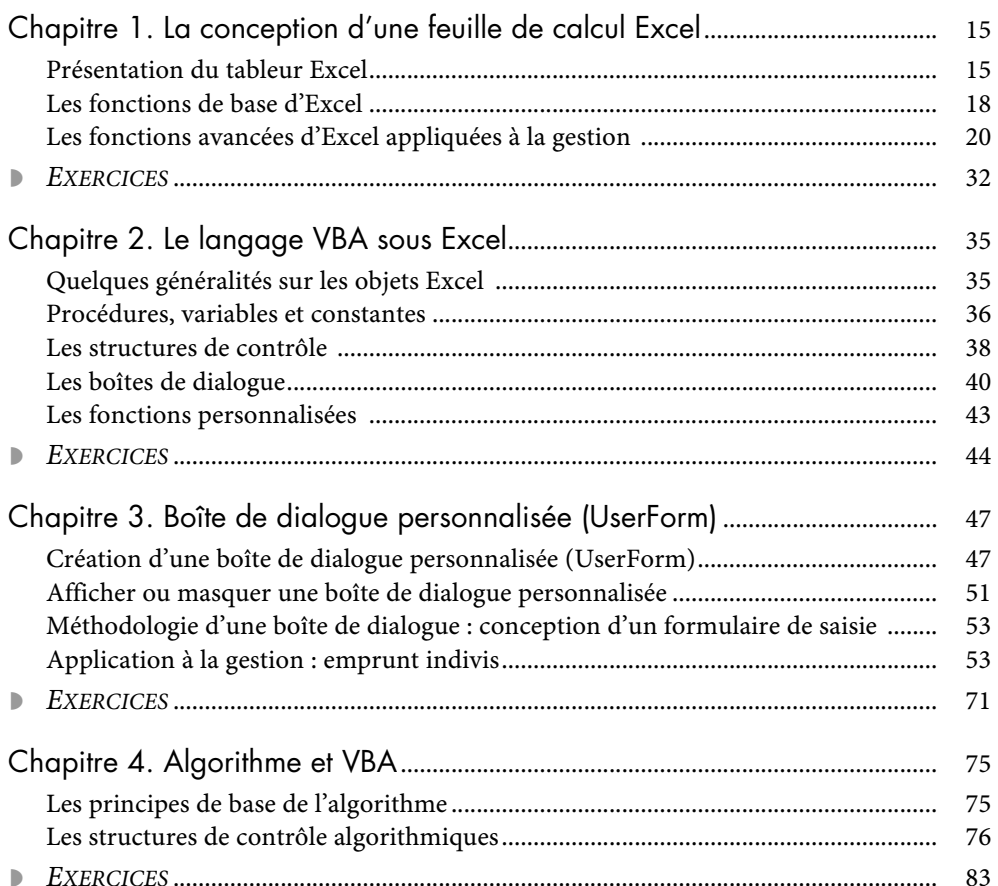

### PARTIE 2 LES OUTILS COMPTABLES DE GESTION

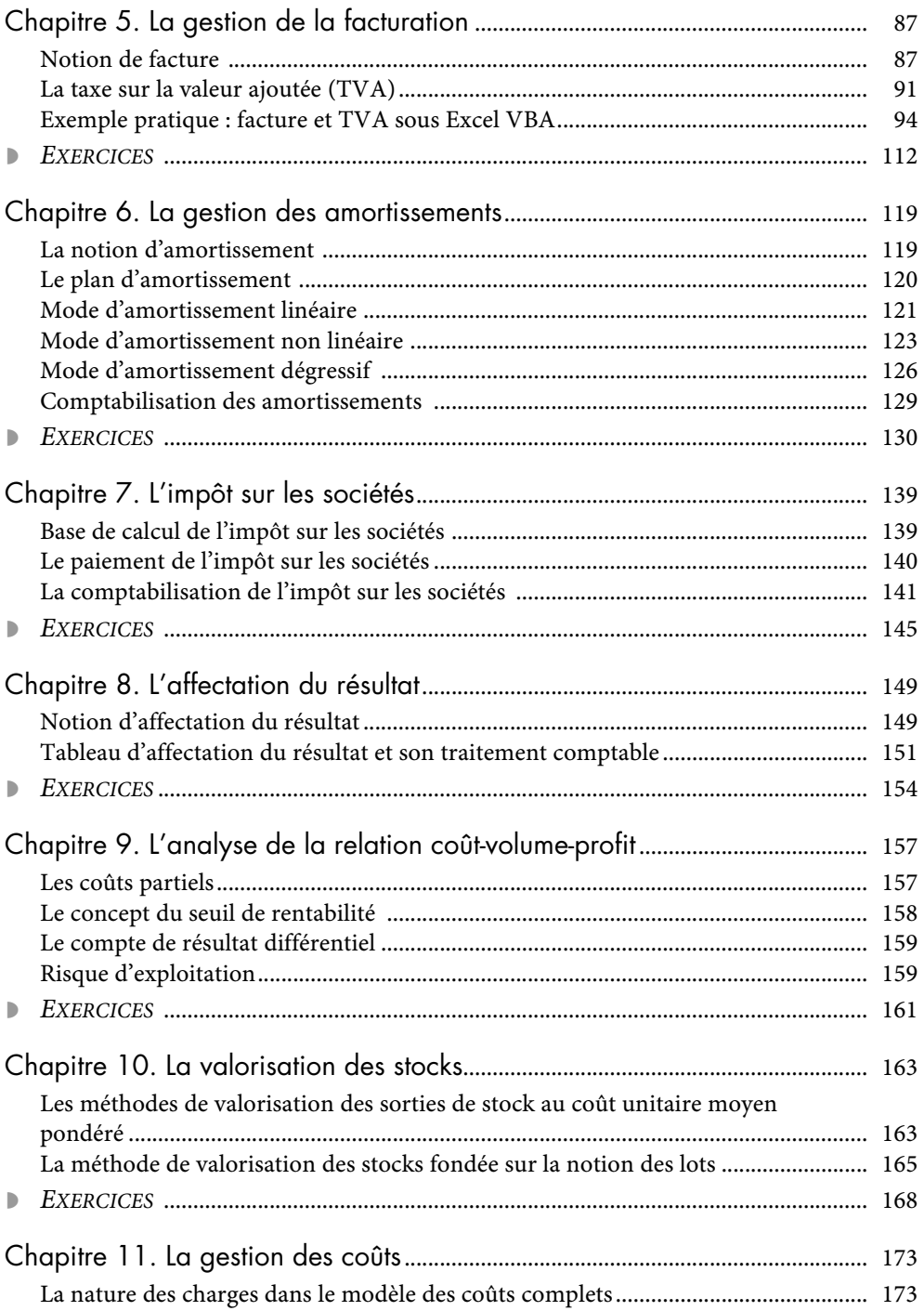

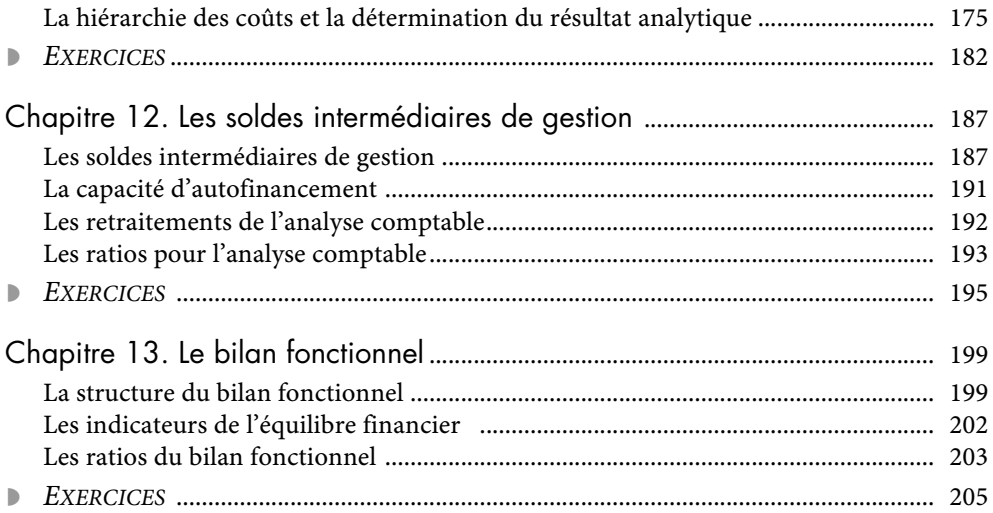

### PARTIE 3

## LES OUTILS MATHÉMATIQUES ET STATISTIQUES DE GESTION

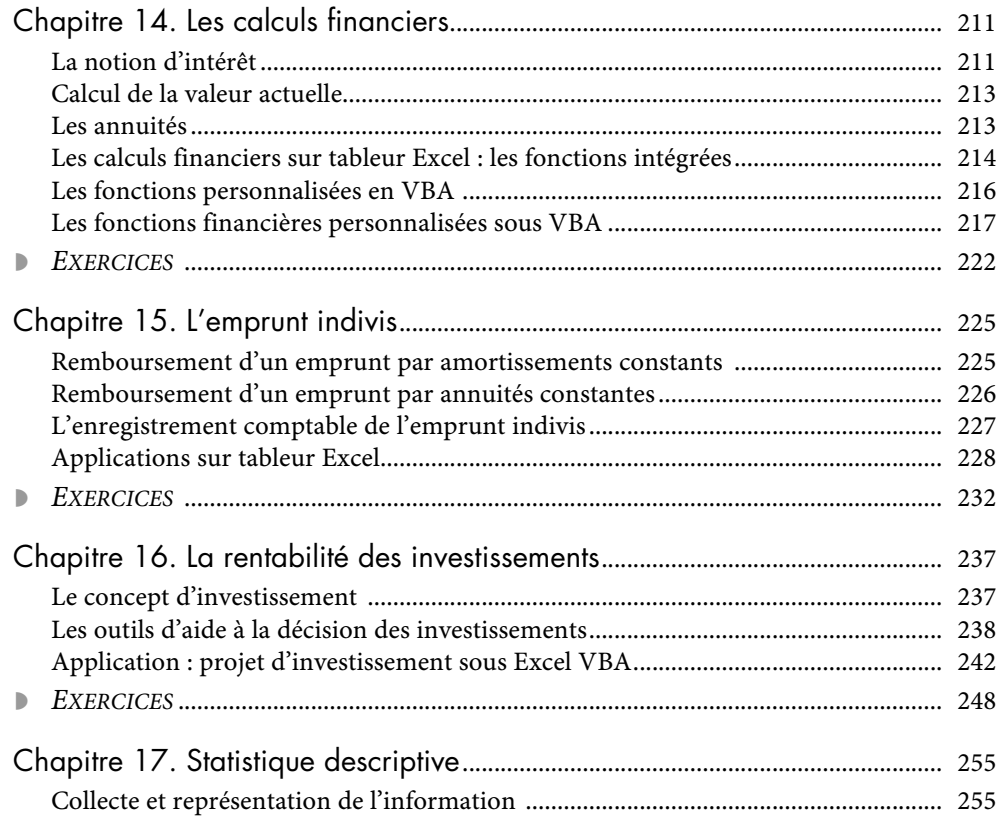

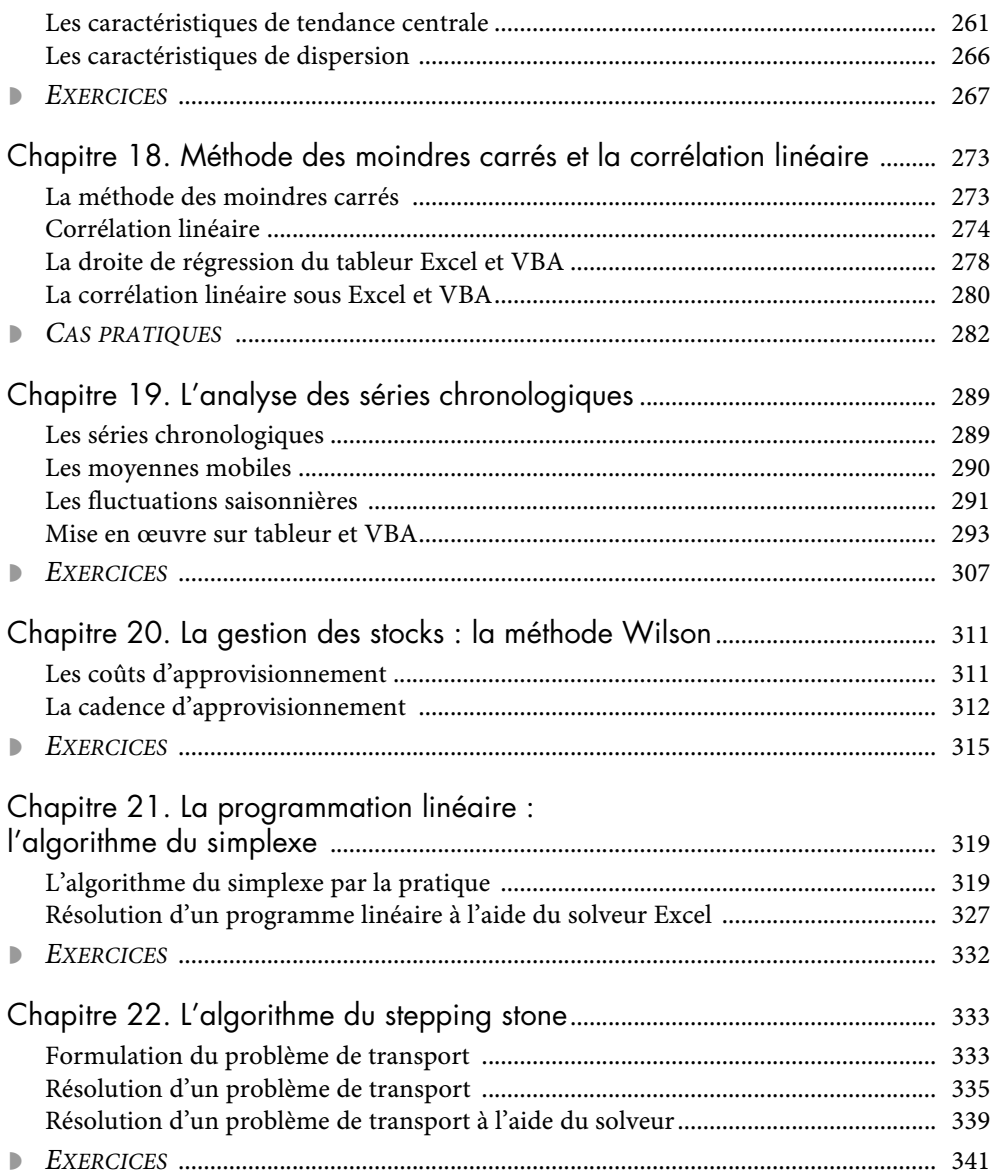